# Scaling Python **Applications**

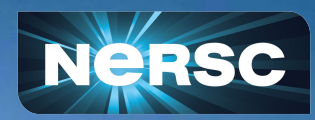

Data Day Oct 27th 2022

企業

Daniel Margala

### DESI Data Processing on Perlmutter

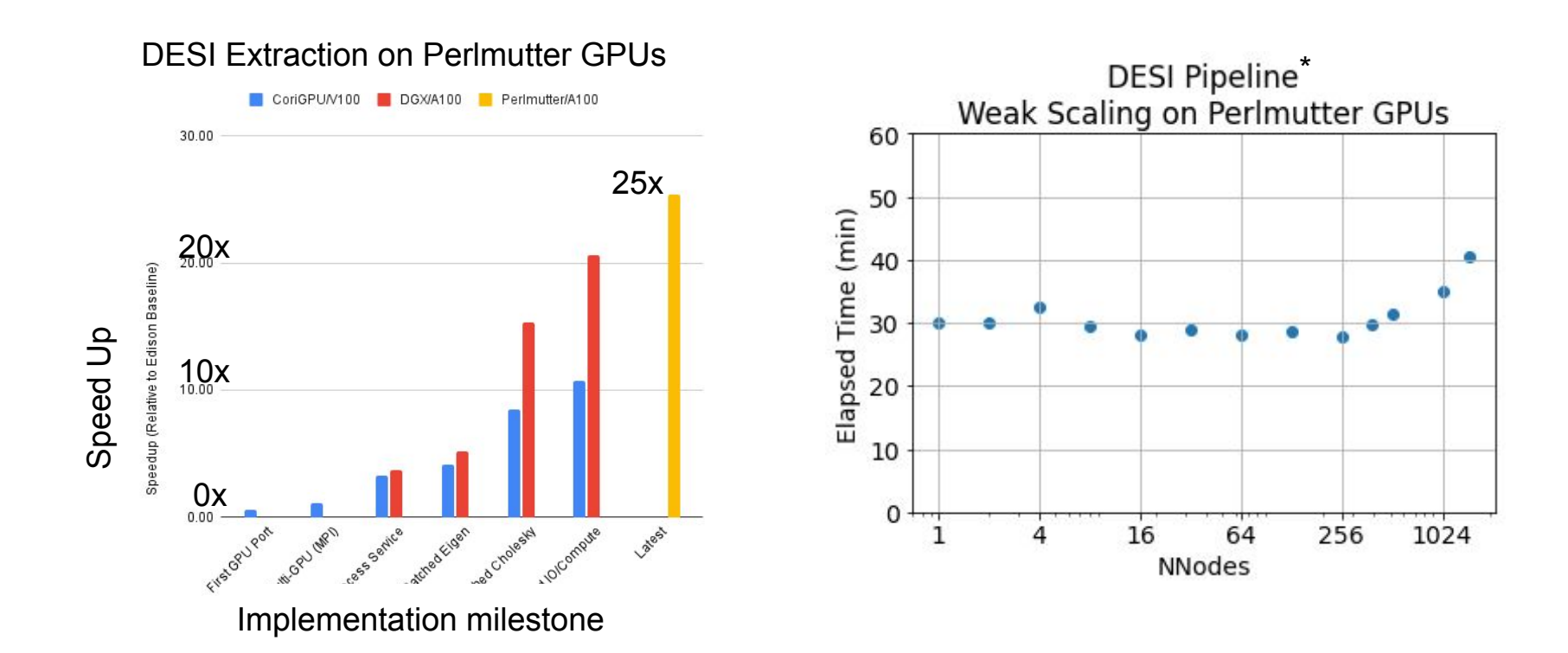

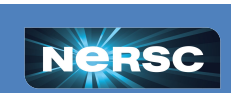

**O ENERGY** 

**BERKELEY LAB** 

aaa

Office of

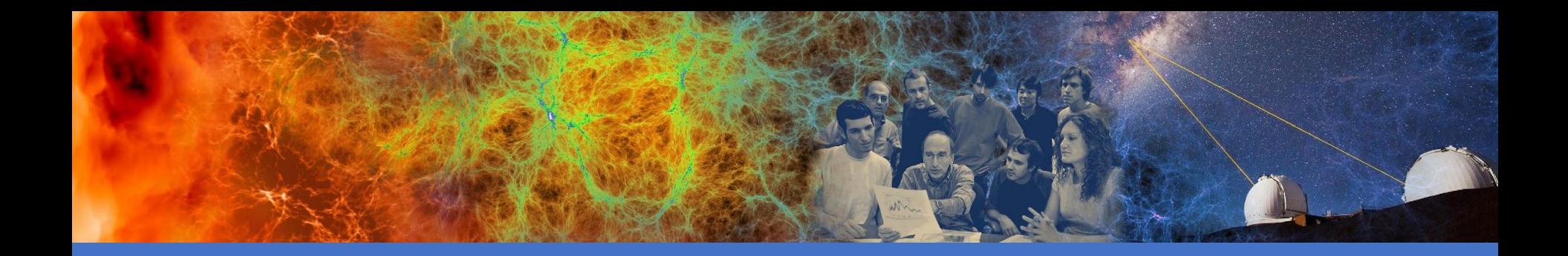

### Parallelism in Python

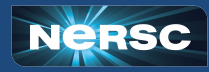

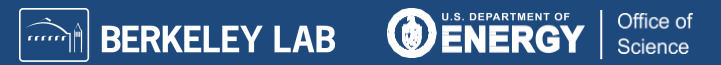

#### Example problem: Monte Carlo Pi

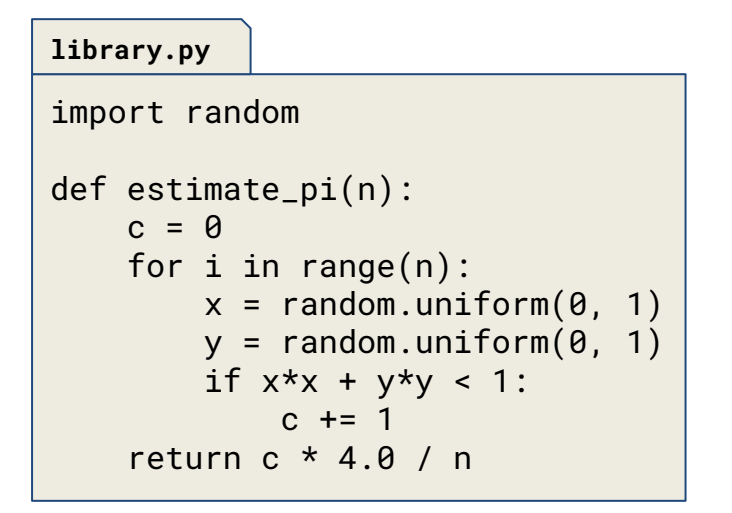

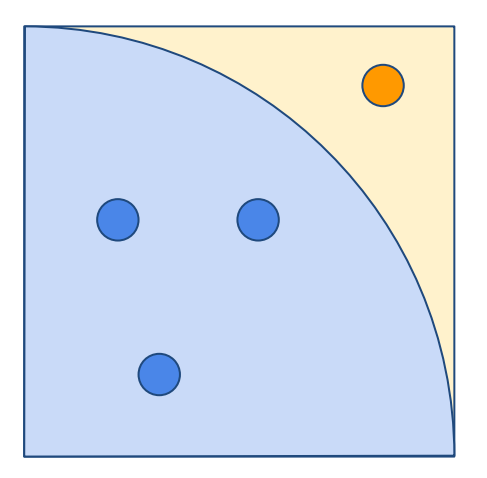

IN BERKELEY LAB

 $\sim$ 

**O ENERGY** 

Office of

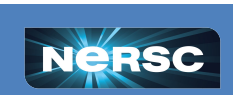

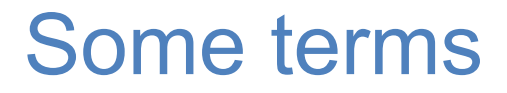

A **program** is a collection of instructions for a computer to execute.

A **process** is an instance of a program that is being executed. Contains one or more threads.

A **thread** is a unit of execution within a process. Typically, multiple threads within a process share process state and memory.

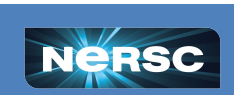

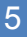

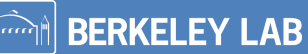

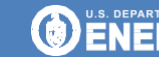

### Serial Python

```
import time
from library import estimate_pi
```

```
n = 20,000,000
```

```
start = time.time()result = estimate_pi(n)
end = time.time()
```

```
print(end - start)
```
pi-serial.py **a** > python pi-serial.py 3.6154

> The python interpreter transforms the code into Python bytecode instructions and then executes those instructions at runtime.

> Python is slower than compiled languages like c, c++, fortran but developers like it for productivity and ease of use.

A simple c version of this example is about an order of magnitude faster than the Python version.

**BERKELEY LAB** 

Office of

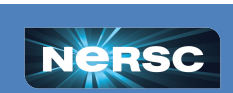

# Python 3.11.0!

Release Date: Oct. 24, 2022 <https://www.python.org/downloads/release/python-3110/>

General changes

- [PEP 657](https://www.python.org/dev/peps/pep-0657/) -- Include Fine-Grained Error Locations in Tracebacks
- $\bullet$  [PEP 654](https://www.python.org/dev/peps/pep-0654/) -- Exception Groups and except\*
- [PEP 680](https://www.python.org/dev/peps/pep-0680/) -- tomllib: Support for Parsing TOML in the Standard Library
- [gh-90908](https://github.com/python/cpython/issues/90908) -- Introduce task groups to asyncio
- [gh-34627](https://github.com/python/cpython/issues/34627/) -- Atomic grouping  $((? \ge ...))$  and possessive quantifiers  $(*+, ++, ?+, {m,n}+)$  are now supported in regular expressions.
- The [Faster CPython Project](https://github.com/faster-cpython/) is already yielding some exciting results. **Python 3.11 is up to 10-60% faster than Python 3.10. On average, we measured a 1.22x speedup on the standard benchmark suite. See [Faster CPython](https://docs.python.org/3.11/whatsnew/3.11.html#faster-cpython) for details.**

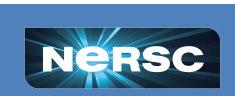

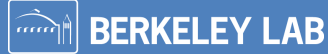

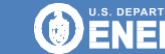

Office of

# Serial Python (redux)

#### **pi-serial.py**

import time from library import estimate\_pi

```
n = 20,000,000
```

```
start = time.time()result = estimate_pi(n)
end = time.time()
```

```
print(end - start)
```
(py310) > python pi-serial.py  $3.17$ 

(py311) > python pi-serial.py 2.21

"free speedup is the best speedup" -Laurie Stephey

IN BERKELEY LAB

 $\overline{\mathbf{m}}$ 

**O ENERGY** 

Office of

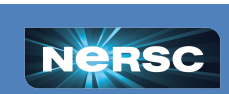

# Multithreading in Python

**pi-threads.py**

```
import time
from library import estimate_pi
from threading import Thread
n = 20,000,000p = 4
threads = [
     Thread(target=estimate_pi, args=(n//p,))
     for i in range(p)
]
start = time.time()[t.start() for t in threads]
[t.join() for t in threads]
end = time.time()print(end - start)
```
> python pi-threads.py 3.8097

The Global Interpreter Lock (GIL) in Python prevents compute-bound threads from making progress in parallel.

For the most part, don't bother with multithreading for scientific data processing in Python

Office of

Science

Shared memory Low overhead for starting up threads

**BERKELEY LAB** 

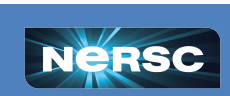

# Multithreading in Python

```
import time
def task(n):
     time.sleep(n)
n = 5start = time.time()sleep-serial.py
```

```
task(n)
end = time.time()
```

```
print(end - start)
```
> python sleep-serial.py 5.0050

```
sleep-threads.py
```

```
import time
from threading import Thread
def task(n):
     time.sleep(n)
n = 5p = 4
t = [
     Thread(target=task, args=(n/p,))
     for i in range(p)
]
start = time.time()[t[i].start() for i in range(p)]
[t[i].join() for i in range(p)]
end = time.time()print(end - start)
```
**O ENERGY** 

Office of

**Science** 

> python sleep-threads.py 1.2515

**ARRIEV LAB** 

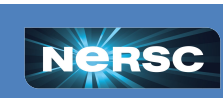

## Python 3.12!

<https://github.com/faster-cpython/ideas/wiki/Python-3.12-Goals>

#### Multi-threaded parallelism

Python currently has a single global interpreter lock per process, which prevents multi-threaded parallelism. This work, described in **PEP 684**, is to make all global state thread safe and move to a global interpreter lock (GIL) per sub-interpreter. Additionally, [PEP 554](https://peps.python.org/pep-0554/) will make it possible to create subinterpreters from Python (currently a C API-only feature), opening up true multi-threaded parallelism.

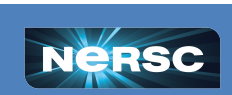

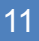

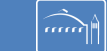

**BERKELEY LAB** 

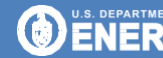

Office of

# Multiprocessing in Python

#### **pi-multiprocessing.py**

```
import time
from library import estimate_pi
import multiprocessing as mp
n = 20,000,000p = 4if __name__ == "__main__":
     mp.set_start_method("spawn")
    start = time.time() with mp.Pool(processes=p) as pool:
         results = pool.map(estimate_pi, [n//p]*p)
    end = time.time() print(end - start)
```
#### > python pi-multiprocessing.py 1.0609

"spawn": parent process starts a fresh Python interpreter process. The child process will only inherit those resources necessary to run the process object's run() method.

Office of

**Science** 

**O** ENERG

"fork": child process is identical to parent process, all resources are inherited.

More overhead than using threads. Distributed memory Limited to single node.

**BERKELEY LAB** 

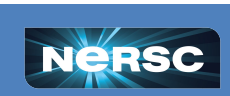

### MPI Parallelism in Python

The Message-Passing Interface (MPI) is a set of library functions which are used to facilitate inter-process communication on parallel computing systems.

Popular open source implementations of MPI are MPICH and OpenMPI. The officially supported implementation at NERSC is cray-mpich.

mpi4py builds on the MPI specification and provides a Python interface to standard MPI functions. It supports point-to-point and collective communication of buffer objects (such as NumPy arrays) and picklable Python objects

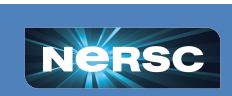

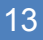

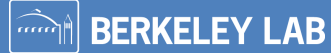

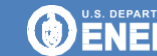

### MPI Parallelism in Python

#### **pi-mpi.py**

```
import time
from library import estimate_pi
n = 20,000,000if name_{-} == "_{-}main_{-}": from mpi4py import MPI
     comm = MPI.COMM_WORLD
     p = comm.size
     comm.barrier(); start = time.time()
     result = estimate_pi(n//p)
     comm.barrier(); end = time.time()
     if comm.rank == 0:
         print(end - start)
```
> srun -n 4 python pi-mpi.py 0.9922

MPI launcher is responsible for launching processes. Processes sync up during initialization (from mpi4py import MPI)

Standard communication semantics help with move data movement and coordination between process.

**BERKELEY LAB** 

Office of

Science

Very popular framework in HPC. Distributed memory. Can scale out to multiple nodes!

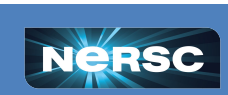

#### Parallelism with Dask

**pi-dask.py**

```
import time
from library import estimate_pi
import dask
from dask.distributed import Client, progress
n = 20,000,000p = 4if __name__ == "__main__":
     client = Client(threads_per_worker=1, n_workers=p)
     futures = [
         dask.delayed(estimate_pi)(n//p)
         for i in range(p)
\blacksquarestart = time.time() dask.compute(*futures)
    end = time.time() print(end - start)
```
> python pi-dask.py 1.2273

Dask is very popular tool in Python community.

Good documentation with many examples and tips for performance.

Can scale out to multiple nodes! (need to do a little extra work to setup and connect to workers)

**BERKELEY LAB** 

Office of

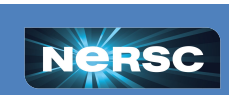

# Array programming with NumPy

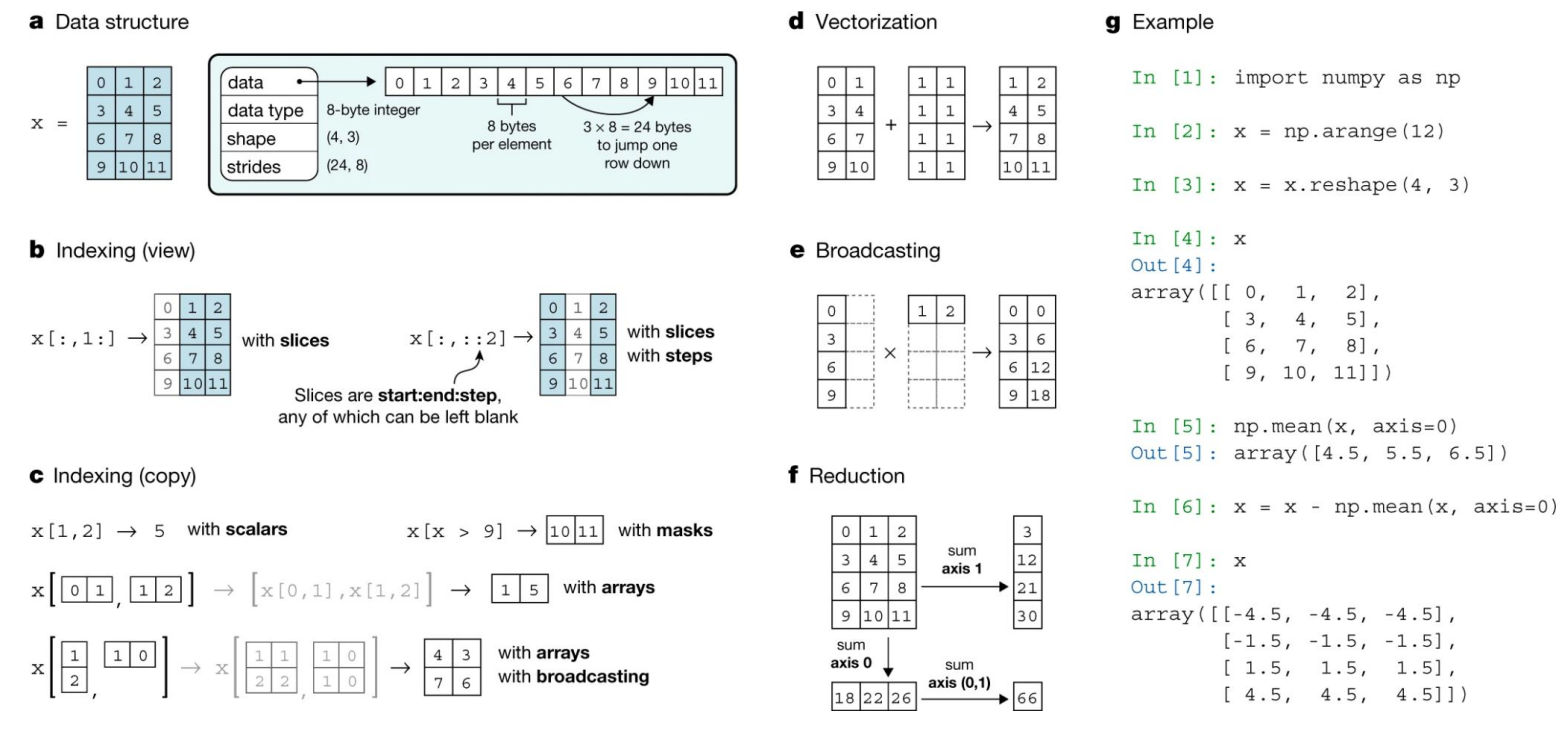

Harris, C.R., Millman, K.J., van der Walt, S.J. *et al.* Array programming with NumPy. *Nature* 585, 357–362 (2020). https://doi.org/10.1038/s41586-020-2649-2

**BERKELEY LAB** 

U.S. DEPARTMENT OF

Office of

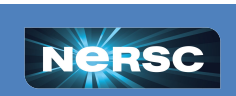

# Array programming with NumPy

#### **pi-numpy.py**

```
import time
import numpy as np
def estimate_pi(n):
     xy = np.random.uniform(0, 1, (n, 2))
    c = np.sum(np.linalg.norm(x, axis=1) < 1) return c * 4.0 / n
n = 20,000,000start = time.time()result = estimate\_pi(n)end = time.time()print(end - start)
```
# > python pi-numpy.py 0.4738 NumPy is the foundation of many scientific data processing libraries Use array programming to get C-like performance in Python!

**N** BERKELEY LAB

**O ENERGY** 

Office of

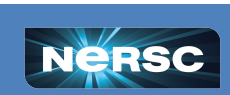

# Indirect Parallelism in Python

```
import numpy as np
# construct a random symmetric positive definite matrix
n = 1000b = np.random.randn(n, n)a = b. T \omega b
# compute eigenvalue decomposition
w, v = npulinalg.eigh(a)
```
Many [linear algebra methods in](https://numpy.org/install/#numpy-packages--accelerated-linear-algebra-libraries) [NumPy use a BLAS backend](https://numpy.org/install/#numpy-packages--accelerated-linear-algebra-libraries) such as OpenBLAS or Intel's MKL, which may use multiple threads.

The multithreading parallelism in lower level backends used by NumPy is not constrained by Python's GIL.

The OMP\_NUM\_THREADS environment variable can be used to control number of threads used by BLAS backends of NumPy

**BERKELEY LAB** 

Office of

Science

> python -m timeit -s "...[snip]..." "np.linalg.eigh(a)" 1 loop, best of 5: 427 msec per loop

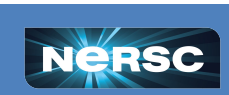

#### Indirect Parallelism in Python

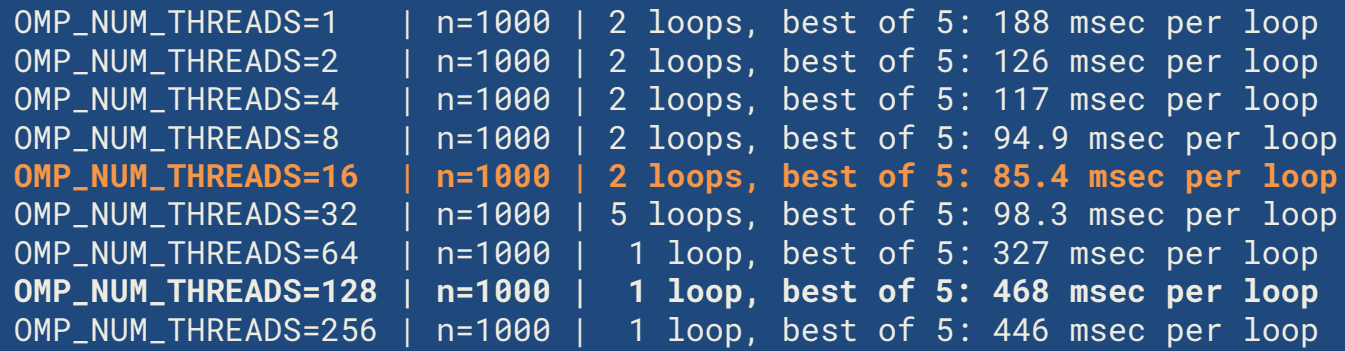

By default, the OpenMP runtime used by BLAS backends will typically use 1 thread per core. There are 128 on cores on a Perlmutter CPU node.

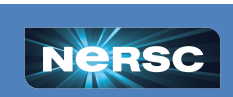

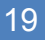

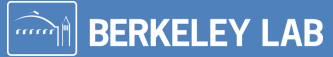

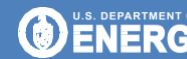

# Scaling performance analysis

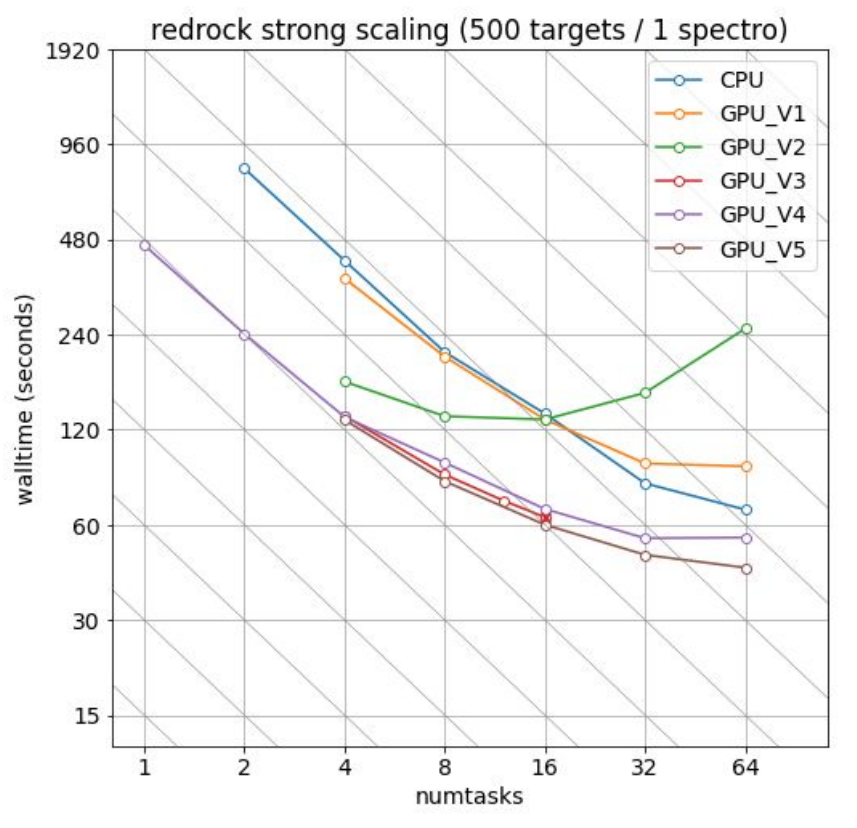

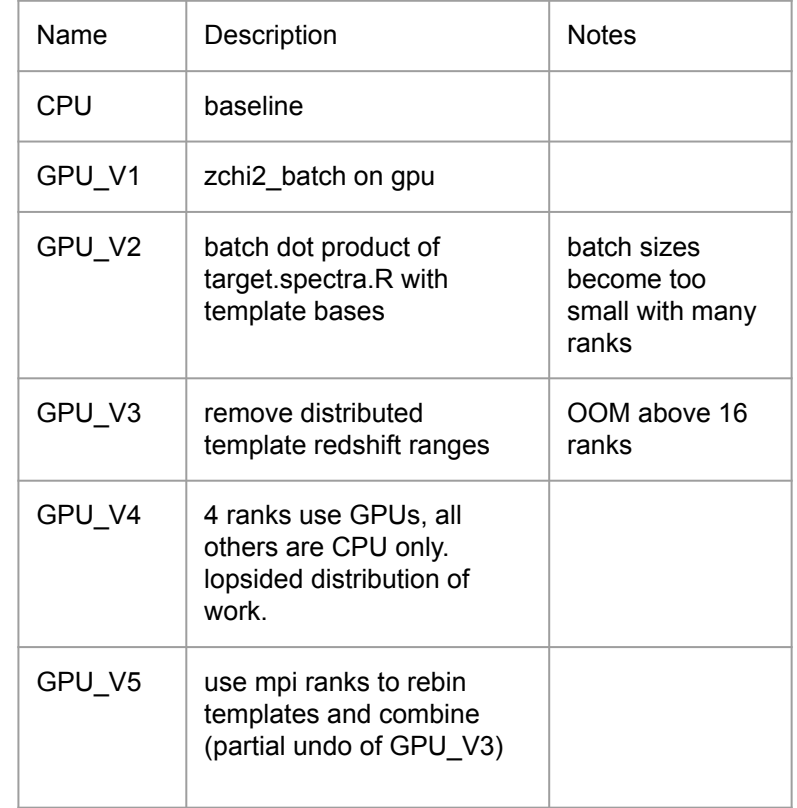

**N** BERKELEY LAB

 $\overline{\mathbf{m}}$ 

**O ENERGY** 

Office of

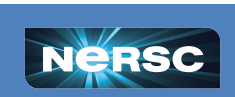

### Scaling performance analysis

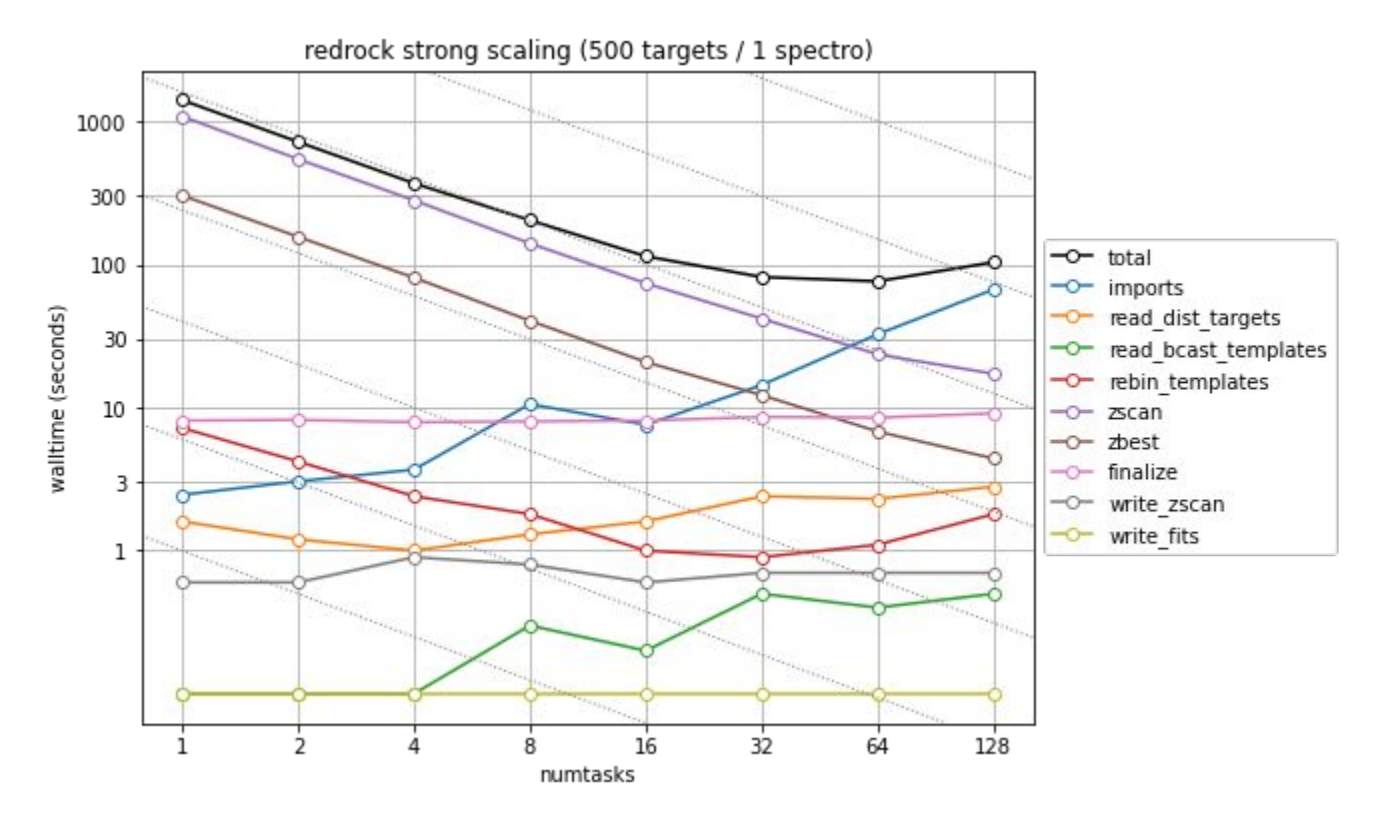

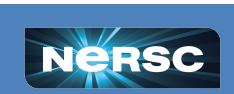

**O ENERGY** 

**A BERKELEY LAB** 

 $\widehat{mn}$ 

Office of

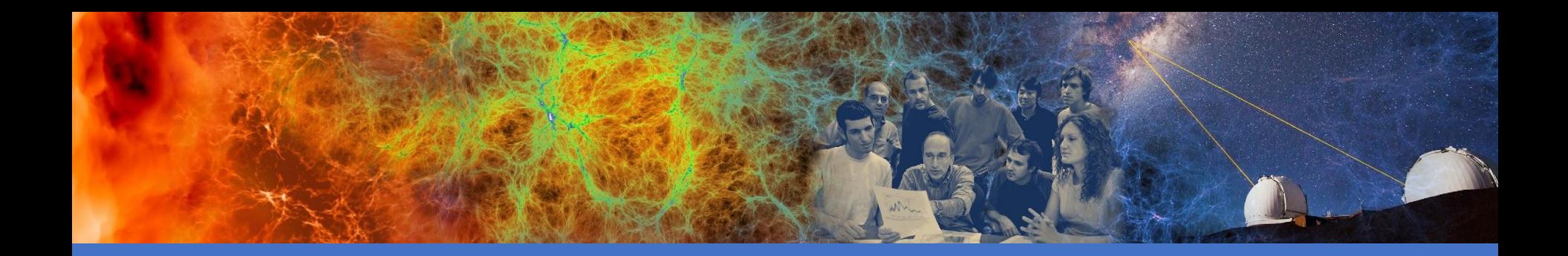

# Python + GPUs

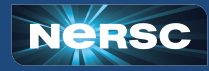

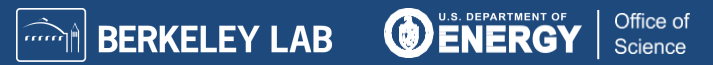

# Getting started with GPUs in Python

• NumPy and SciPy do not utilize GPUs out of the box

- There are many Python GPU frameworks out there:
- $\circ$  "drop in" replacements for numpy, scipy, pandas, scikit-learn, etc
	- o **CuPy**, **RAPIDS**
- $\circ$  "machine learning" libraries that also support general GPU computing
	- o **PyTorch**, **TensorFlow, JAX**
- o "I want to write my own GPU kernels"
	- **o Numba, PyOpenCL, PyCUDA, CUDA Python**
- multi-node / distributed memory:

#### o **mpi4py+X, dask, cuNumeric**

- Many of these GPU libraries have adopted the [CUDA Array](https://numba.readthedocs.io/en/stable/cuda/cuda_array_interface.html#cuda-array-interface-version-3) [Interface](https://numba.readthedocs.io/en/stable/cuda/cuda_array_interface.html#cuda-array-interface-version-3) which makes it easier to pass array-like objects stored in GPU memory between the libraries
- There is also effort in the community to standardize around a common [Python array API](https://data-apis.org/array-api/latest/)

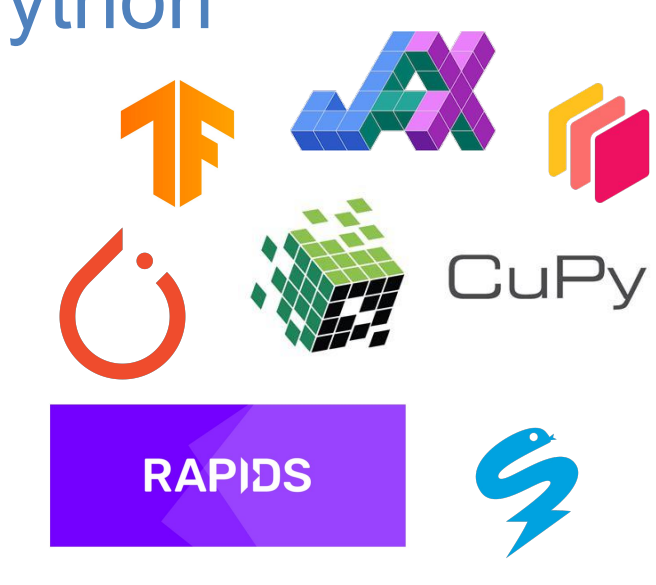

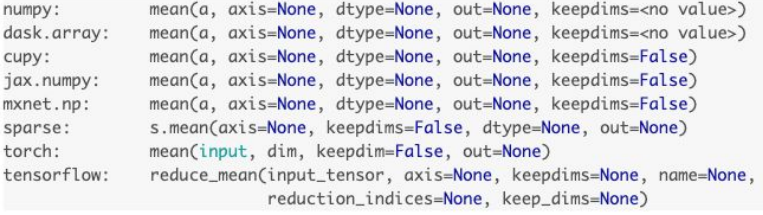

**BERKELEY LAB** 

Office of

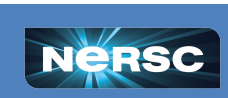

nu da

 $SD$ 

# GPU programming in Python

**import cupy import numba.cuda import numpy**

```
# CUDA kernel
@numba.cuda.jit
def _cuda_addone(x):
    i = numba.cuda.grid(1) if i < x.size:
         x[i] += 1
```

```
# convenience wrapper with thread/block 
configuration
def addone(x):
     # threads per block
     tpb = 256
     # blocks per grid
     bpg = (x.size + (tpb - 1)) // tpb
     _cuda_addone[bpg, tpb](x)
```
[https://docs.cupy.dev/en/stable/user\\_guide/basic.html](https://docs.cupy.dev/en/stable/user_guide/basic.html) <https://numba.readthedocs.io/en/stable/cuda/index.html>

```
# create array on device using cupy
x = cupy.zeros(10000)
```
**# pass cupy ndarray to numba.cuda kernel addone(x)**

```
# Use numpy api with cupy ndarray
# (result is still on device)
total = numpv.sum(x)
```
○ NumPy's **array\_function** protocol ([NEP 18\)](https://numpy.org/neps/nep-0018-array-function-protocol.html)

```
numpy.sum(x) -> cupy.sum(x)
```
- CPU and GPU execution paths can share same implementation (sometimes)
- Can also use helper functions to get the appropriate array module. For example:
	- $\Box$  xp = cupy.get\_array\_module(x)

**BERKELEY LAB** 

Office of

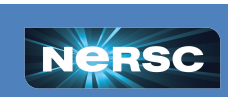

#### Is my code a good fit for a GPU?

There's a good chance it is for cases where:

- operations can be performed on "large" arrays, matrices, images, etc
- $\bullet$  IO is not a bottleneck

It can be "expensive" to move excessive amounts of data between device and host memory.

There is overhead for launching kernels on the GPU.

 $CPUs \rightarrow low$  latency  $GPUs \rightarrow high$  throughput

**a = xp.random.rand(size, size) b = xp.random.rand(size, size) def f(a, b): return xp.dot(a, b)**

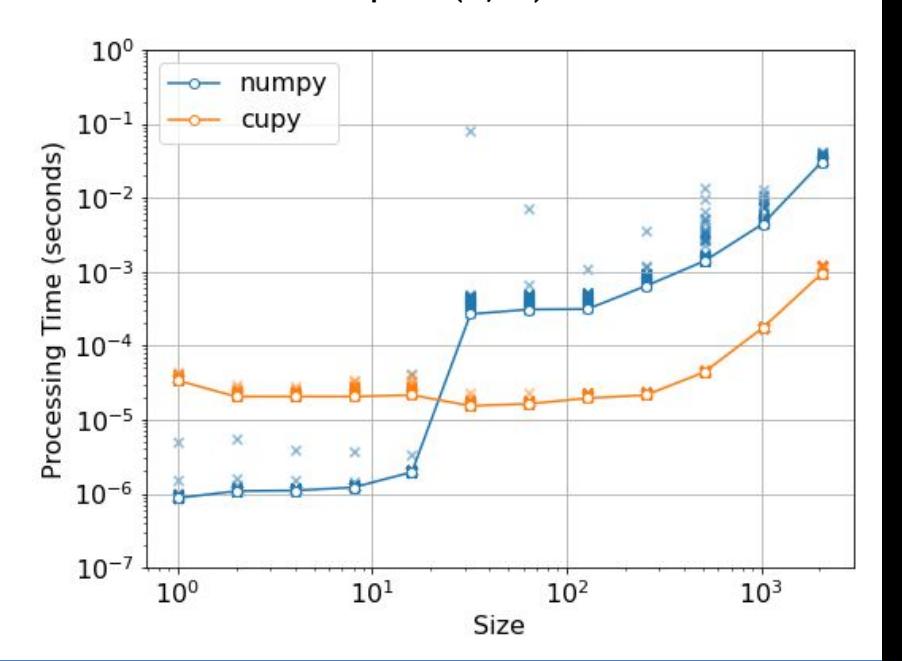

**BERKELEY LAB** 

Office of

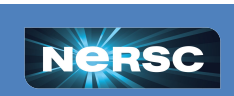

# Final thoughts

- **Array Programming with NumPy!** 
	- eliminate for-loops in your program
	- vectorization / broadcasting / indexing
- Python startup is filesystem intensive. Containers may help with this at larger scales.
- You'll likely use more than one level of parallelism, consider composability of your choices.
- Profile your application before optimizing!
	- print/logging time differences is a good place to start

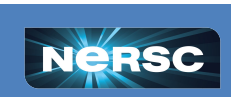

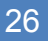

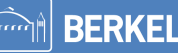

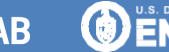

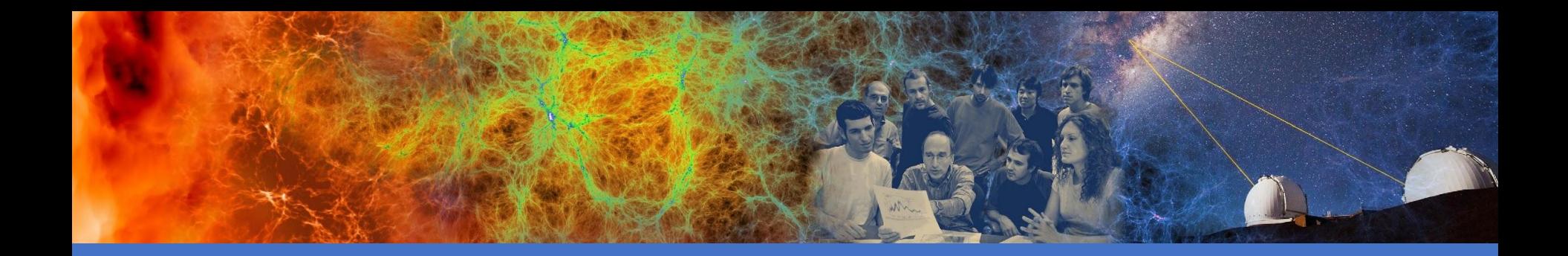

# Thank you

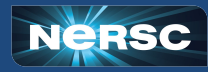

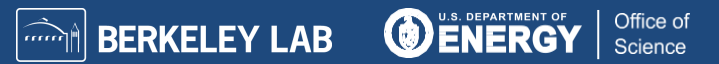

# Multithreading in Python

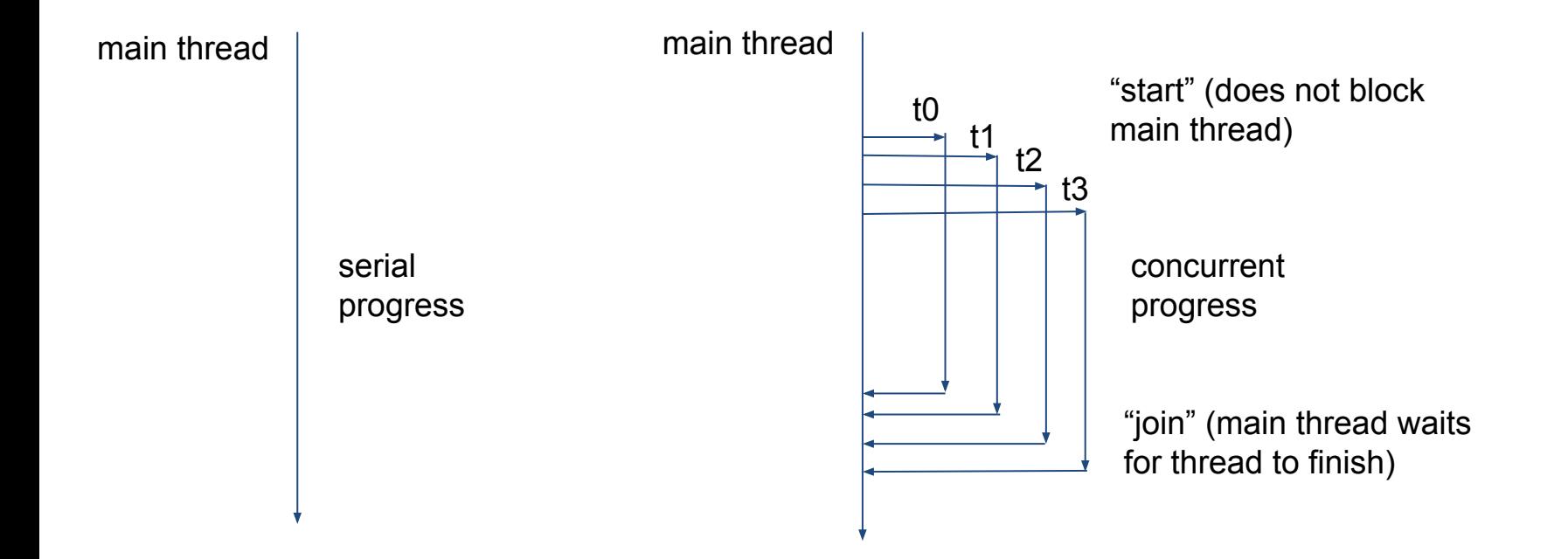

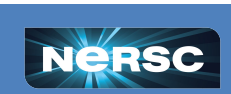

**DENERGY** 

IN BERKELEY LAB

 $\omega$ 

Office of